## Cheatography

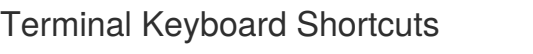

by [tpa81737](http://www.cheatography.com/tpa81737/) via [cheatography.com/79917/cs/19326/](http://www.cheatography.com/tpa81737/cheat-sheets/terminal)

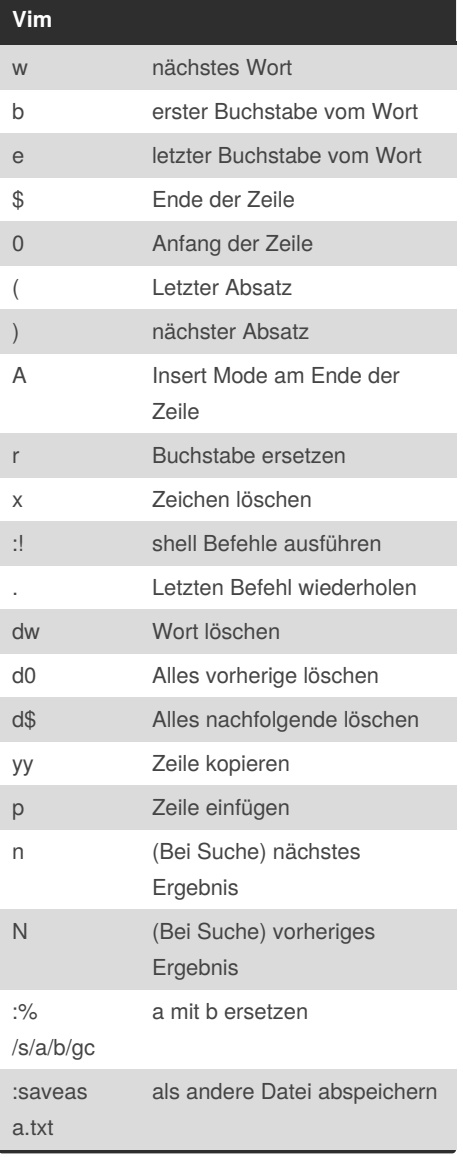

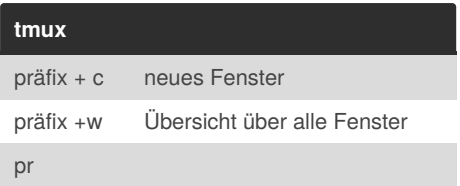

## By **tpa81737**

[cheatography.com/tpa81737/](http://www.cheatography.com/tpa81737/)

Not published yet. Last updated 10th April, 2019. Page 1 of 1.

Sponsored by **CrosswordCheats.com** Learn to solve cryptic crosswords! <http://crosswordcheats.com>